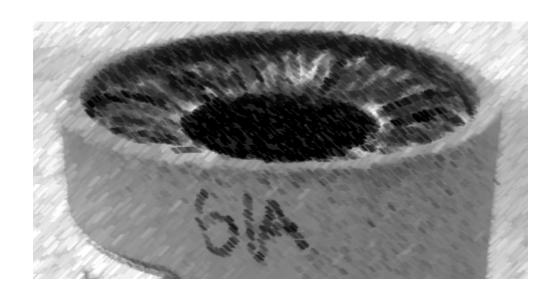

# CS61A Lecture 18

Amir Kamil UC Berkeley March 4, 2013

### **Announcements**

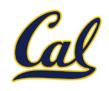

☐ HW6 due on Thursday

□ Trends project due tomorrow

□ Ants project out

#### Persistent Local State

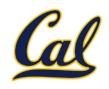

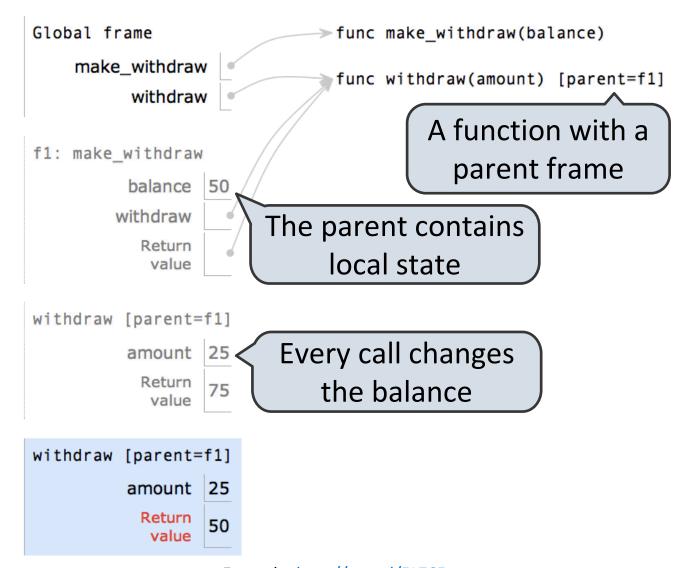

Example: <a href="http://goo.gl/5LZ6F">http://goo.gl/5LZ6F</a>

## Non-Local Assignment

return withdraw

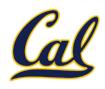

```
def make withdraw(balance):
    """Return a withdraw function with a starting balance."""
    def withdraw(amount):
                                   Declare the name
                                   balance" nonlocal
        nonlocal balance
        if amount > balance:
            return 'Insufficient funds'
                                            Re-bind balance
        balance = balance - amount
                                              where it was
        return balance
                                            bound previously
```

### Mutable Values and Persistent State

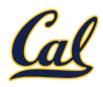

Mutable values can be changed without a nonlocal statement.

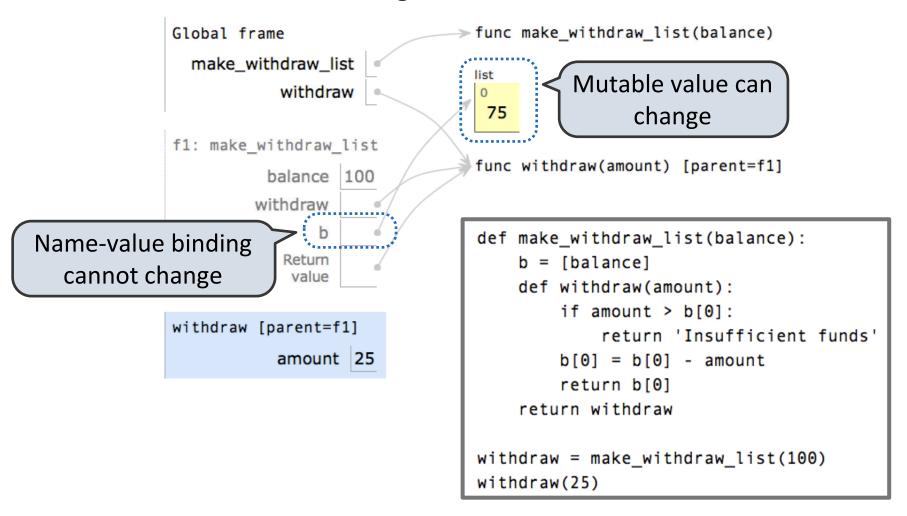

Example: <a href="http://goo.gl/cEpmz">http://goo.gl/cEpmz</a>

## Creating Two Withdraw Functions

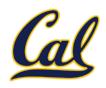

```
Global frame
                          ➤func make_withdraw(balance)
    make_withdraw
                          func withdraw(amount) [parent=f1]
              wd
             wd2
                          func withdraw(amount) [parent=f2]
f1: make withdraw
         balance
        withdraw
                                             def make withdraw(balance):
          Return
           value
                                                  def withdraw(amount):
                                                       nonlocal balance
f2: make withdraw
                                                       if amount > balance:
         balance 85
                                                           return 'Insufficient funds'
        withdraw
                                                       balance = balance - amount
          Return
           value
                                                       return balance
                                                  return withdraw
withdraw [parent=f1]
         amount 25
                                             wd = make withdraw(100)
                                             wd2 = make withdraw(100)
           value
                                             wd (25)
withdraw [parent=f2]
                                             wd2(15)
         amount 15
          Return
```

Example: <a href="http://goo.gl/glTyB">http://goo.gl/glTyB</a>

### Multiple References to a Withdraw Function

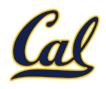

```
Global frame
                            func make_withdraw(balance)
    make withdraw
                            func withdraw(amount) [parent=f1]
               wd
              wd2
f1: make withdraw
          balance 60
                                          def make withdraw(balance):
                                              def withdraw(amount):
         withdraw
                                                  nonlocal balance
           Return
            value
                                                  if amount > balance:
                                                       return 'Insufficient funds'
withdraw [parent=f1]
                                                  balance = balance - amount
                                                  return balance
          amount 25
                                              return withdraw
           Return
            value
                                         wd = make_withdraw(100)
withdraw [parent=f1]
                                         wd2 = wd
                                         wd (25)
          amount 15
                                         wd2(15)
           Return
            value
```

Example: <a href="http://goo.gl/X2qG9">http://goo.gl/X2qG9</a>

## The Benefits of Non-Local Assignment

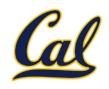

- □ Ability to maintain some state that is local to a function, but evolves over successive calls to that function.
- The binding for balance in the first non-local frame of the environment associated with an instance of withdraw is inaccessible to the rest of the program.
- An abstraction of a bank account that manages its own internal state.

Weasley Account \$10

Potter Account

\$1,000,000

## Referential Transparency

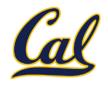

Expressions are referentially transparent if substituting an expression with its value does not change the meaning of a program.

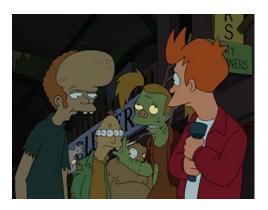

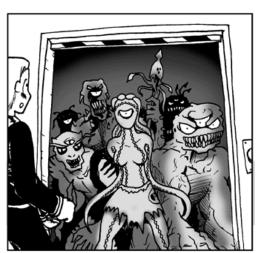

Mutation is a *side effect* (like printing)

Side effects violate the condition of referential transparency because they do more than just return a value; they change the state of the computer.

#### A Mutable Container

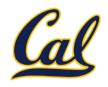

```
def container(contents):
    """Return a container that is manipulated by two
    functions.
    >>> get, put = container('hello')
    >>> get()
    'hello'
    >>> put('world')
    >>> get()
    'world'
    11 11 11
    def get():
        return contents
    def put(value):
        nonlocal contents
        contents = value
    return put, get
```

## Dispatch Functions

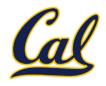

A technique for packing multiple behaviors into one function

```
def pair(x, y):
    """Return a function that behaves like a pair."""
    def dispatch(m):
        if m == 0:
            return x
        elif m == 1:
            return y
    return dispatch
```

Message argument can be anything, but strings are most common

The body of a dispatch function is always the same:

- One conditional statement with several clauses
- Headers perform equality tests on the message

## Message Passing

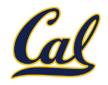

An approach to organizing the relationship among different pieces of a program

Different objects pass messages to each other

- What is your fourth element?
- Change your third element to this new value. (please?)

Encapsulates the behavior of all operations on a piece of data

Important historical role:
The message passing approach strongly influenced object-oriented programming (next lecture)

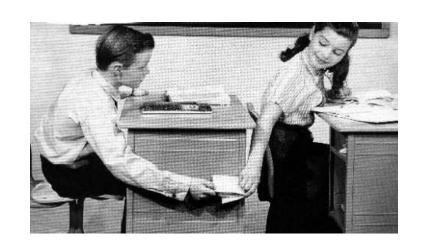

### Mutable Container with Message Passing

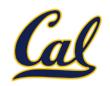

```
def container_dispatch(contents):
                                         def container(contents):
    def dispatch(message,
                 value=None):
        nonlocal contents
        if message == 'get':
                                             def get():
            return contents
                                                  return contents
        if message == 'put':
                                             def put(value):
            contents = value
                                                 nonlocal contents
                                                 contents = value
    return dispatch
                                             return put, get
```

#### Mutable Recursive Lists

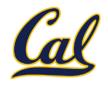

```
def mutable rlist():
    contents = empty_rlist
    def dispatch(message, value=None):
        nonlocal contents
        if message == 'len':
            return len rlist(contents)
        elif message == 'getitem':
            return getitem rlist(contents, value)
        elif message == 'push':
            contents = make rlist(value, contents)
        elif message == 'pop':
            item = first(contents)
            contents = rest(contents)
            return item
        elif message == 'str':
            return str rlist(contents)
    return dispatch
```